AutoCAD [32|64bit] [Latest]

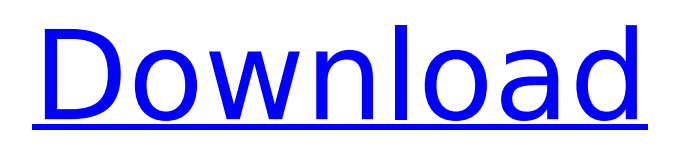

# **AutoCAD Crack + Free [March-2022]**

Unlike most other commercial CAD software, AutoCAD does not generate line drawings. Instead, it generates vector graphics, which allow the drawing to be edited, scaled, and rotated. Vector graphics are used in almost all types of graphic design, including website design, print design, and even animations. The success of AutoCAD and the rapid adoption of the technology by engineers, architects, and drafters alike has lead to the development of a whole range of free and freemium software and apps for the industry. AutoCAD LT, AutoCAD WS, AutoCAD BIM 360, Inventor, PDFDraw, FormZilla, a suite of AutoCAD-compatible apps for 3D modeling, and a range of free rendering applications have all been developed to complement the core product. Contents show] AutoCAD AutoCAD is a commercially available computer-aided design software application used to create 2D and 3D drawings in the vector graphic format. AutoCAD is typically licensed for one user and up to five concurrent users, but has historically been sold through a network of Autodesk dealers and resellers. In some countries where it is sold through a channel, AutoCAD is available as a subscription-based software product. AutoCAD is a multi-platform software application and can be installed and operated on a desktop computer, laptop computer, or tablet. AutoCAD is available in three basic editions: AutoCAD LT for the Windows, macOS, and iOS operating systems; AutoCAD WS for the Windows operating system; and AutoCAD 365 and AutoCAD 365 Plus for the Windows operating system. AutoCAD 2018 and later versions include the web-based AutoCAD 360. AutoCAD LT and AutoCAD WS are comparable to the pre-2018 release of AutoCAD, but they include an additional set of tools intended for professional drawing and design. AutoCAD LT can also be used to create 2D drawings in the PDF format, in addition to AutoCAD's native format. AutoCAD LT AutoCAD LT is an entry-level AutoCAD version aimed at the amateur, hobbyist, or casual user. It has the core features of AutoCAD that professional users require, but lacks many of the features of the paid AutoCAD versions. It can be installed on Windows, macOS, iOS, or Android operating systems. AutoCAD

### **AutoCAD X64**

Data Engineering - File management, object storage and process control. For example, a recent Autodesk release includes the ability to connect to Microsoft SQL Server with these connections including SQL Server, MySQL and Oracle. AutoCAD Crack Mac also has a command line interface, accessed by Command-Pressing Shift-Enter. See also Autodesk DWG Viewer References External links AutoCAD Official website AutoCAD wiki Autodesk Developer Network AutoCAD Category:Computer-aided design software Category:DATSIA fishing trip with friends that included a few species of game fish on the line and a drop of some tasty brewskis in hand – that's how two Pennsylvanians – Mike and Ed – spent a relaxing day on the Adirondack lake in 2003. And that's when they spotted the remarkable Christmas tree that grew on the rock in front of them. The tradition has been traced back to one man and his eye for beauty – an 89-year-old New Yorker named George. In an effort to find out more about the origins of the Adirondack holiday tradition, we asked the borough of Hancock's historian for more information on George. That's when we received the second annual Ambleside Christmas Tree – a truly original tree that really caught our eye. The tree was just about two years old when George first saw it, and the story about how he found it began on a sunny day in July 2004. George was out on Lake George, looking for a place to fish, and he wandered along the shores looking for his favorite spot. As he stood on the rocks, George spotted a piece of bark stuck to the rock face. Curious, he began to peel the bark back. Beneath it, the ground was covered with hundreds of tiny little pine trees. "It was amazing," said Mike. "I just kept looking at it, thinking it was the most beautiful thing I'd ever seen in my life." The story that George's daughter told us is that the tree was just a small sprout and when she was about 10 years old, she and her father were fishing on the lake one day. It was a cold, misty day, and George was preparing a fire in the woods to warm up. She told him that this tree looked pretty cool and that she

ca3bfb1094

## **AutoCAD Crack Download**

Do the following steps to open Autocad: a) Go to Menu item "Edit" from the main menu b) Select "Preferences" c) Select "Installation" tab and choose "Autocad 2016" d) Click "Apply" button e) Type your license code and press enter Steps to install To download the Autocad for free, we need to provide your email address to Autodesk. You can remove this information at any time by unchecking the box beside the email address. If you do not want your email address to be shared with other companies (and used to send information regarding Autodesk products), you can select a different privacy level here instead. Your current privacy setting will not be changed until you change it later.Exploring the possibility of using mixtures of solution-processed CuInS2 and CdS nanocrystals as a matrix for solar cells. It is of great importance to find new cost-effective materials for the fabrication of high-performance photovoltaic (PV) devices. The large energy gap of copper indium disulfide (CdS) (CuInS(2) for short, CIS) semiconductors makes them potential candidates for solar cell fabrication. However, an intrinsic problem of CIS-based solar cells is the combination of CIS and CdS, which results in the formation of a CdS/CIS interface with a very high density of interfacial defects and poor interface recombination in device fabrication. Herein, we report the synthesis of a composite consisting of CdS/CIS nanocrystals and evaluate the effects of the percentage of CdS on the overall PV performance. The findings show that a good combination of high solar energy conversion efficiency and operational stability can be achieved when the CdS/CIS composite is used as a PV cell matrix. The CdS/CIS composite is also proved to be much more stable in ambient conditions than pure CIS solar cells. Case: 17-10672 Document: 00514499945 Page: 1 Date Filed: 05/10/2018 IN THE UNITED STATES COURT OF APPEALS FOR THE FIFTH C

#### **What's New in the?**

Share any drawing with colleagues or stakeholders with a click, and quickly comment and review it without leaving your own drawing. Get an overview of all comments, and approve changes with a single click. Add AutoCAD object styles and command buttons to your own 3D models with the Markup Import and Markup Assist function. Add room layouts to your AutoCAD drawings. Send and incorporate feedback into your designs with a room layout and easily add, edit, and merge room layouts to your 3D models. Command buttons and object styles can be added to your drawings by dragging and dropping them to the commandbars or the 3D Model Browser. "MyDwg": Protect your drawings by sharing a password with a trusted person who can view and work on your AutoCAD drawings. Add to and import symbols or send and import feedback with a single click. Faster design cycles: Set your default coordinate system for faster design work. Take advantage of the new workflow for simplifying your design and getting things done with minimum clicks. (video: 3:41 min.) Find your way to grips with the updated Start, Guided View, or Pan/Zoom/Rotate interfaces. See all the new features in action in the video below! See the product list with new features in AutoCAD 2023 in our product overview. To be informed of new products, you can subscribe to our new Product News e-mail that will be sent to your inbox when a new product is released. Features: Import and export: Import and export drawings to and from AutoCAD (2018): If your drawings are already in AutoCAD (2018), you can import them with the new Import function. To export your drawings, use the Export function. Import the drawings of a computer network and easily replace the existing drawings with the new ones on the network with the Import function. Other tools for easier drawing design: Create contours with the new Contours tool. Use the new Layers tool to quickly create and organize your layers. Save and load layers in your drawings with the new Layers Toolbox. Add object styles and command buttons to your own 3D models with the new Markup Import and Markup Assist function. Add room layouts to your AutoCAD drawings with the new Room Layout function

## **System Requirements:**

1GB of RAM is recommended 9GB is optimal DirectX 12 NVIDIA GeForce GTX 1080 or AMD Radeon R9 Fury or newer 50GB of free space Controls for Steam and Origin Source available: Here are some cheats that work for me: Usage: This is a very simple mod and should be easy to install. 1. Download "Unofficial Terraria Unofficial Expansion" and "Unofficial Terraria Unofficial Expansion Texture Pack"

<http://www.hva-concept.com/autocad-free-download-7/> <https://superyacht.me/advert/autocad-24-1-crack-with-license-code-free-download/> <https://cuteteddybearpuppies.com/2022/07/autocad-21-0-crack/> <http://shalamonduke.com/?p=69664> <https://natepute.com/advert/autocad-crack-free-april-2022-2/> <https://teenmemorywall.com/autocad-crack-59/> [https://unsk186.ru/wp-content/uploads/AutoCAD\\_Crack\\_\\_WinMac\\_April2022.pdf](https://unsk186.ru/wp-content/uploads/AutoCAD_Crack__WinMac_April2022.pdf) <https://dorisclothing.com/autocad-2023-24-2-crack-registration-code-for-pc-latest/> <https://www.hhlacademy.com/advert/autocad-24-2-with-license-key-for-pc-updated-2022/> <https://check-list-demenagement.fr/wp-content/uploads/2022/07/AutoCAD-53.pdf> <http://marido-caffe.ro/?p=10293> <https://thecryptobee.com/autocad-crack-serial-key-2/> [https://www.pivatoporte.com/wp](https://www.pivatoporte.com/wp-content/uploads/2022/07/AutoCAD_Crack_With_Product_Key_WinMac_Latest-1.pdf)[content/uploads/2022/07/AutoCAD\\_Crack\\_With\\_Product\\_Key\\_WinMac\\_Latest-1.pdf](https://www.pivatoporte.com/wp-content/uploads/2022/07/AutoCAD_Crack_With_Product_Key_WinMac_Latest-1.pdf) <http://yogaapaia.it/archives/64086> <http://thingsforfitness.com/autocad-crack-free-download-x64/> <https://www.meselal.com/autocad-free-download-for-pc/> <https://www.romashopcity.com/wp-content/uploads/2022/07/AutoCAD-30.pdf> <https://xn--80aagyardii6h.xn--p1ai/autocad-19-1-crack-win-mac-2022-9203/> <http://mysquare.in/?p=71346> <https://www.tnrhcp.com/autocad-24-0-for-pc/>